# Databases and Data Warehouses

Lecture BigData Analytics

### Julian M. Kunkel

julian.kunkel@googlemail.com

University of Hamburg / German Climate Computing Center (DKRZ)

## 2016-11-04

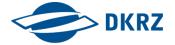

Disclaimer: Big Data software is constantly updated, code samples may be outdated.

Patabases and SQL

Advanced Features for Analytics

Data Warehouses

Summary

# Outline

1 Relational Model

- 2 Databases and SQL
- 3 Advanced Features for Analytics
- 4 Data Warehouses
- 5 Summary

- 2 Databases and SQL
- 3 Advanced Features for Analytics
- 4 Data Warehouses

## 5 Summary

Advanced Features for Analytics

Data Warehouses

Summary

# Relational Model [10]

- Database model based on first-order predicate logic
  - Theoretic foundations: relational algebra and calculus
- Data is represented as tuples
- Relation/Table: groups similar tuples
  - Table consists of rows and named columns (attributes)
  - No duplicates of complete rows allowed
- In a pure form, no support for collections in tuples
- Schema: specify structure of tables
  - Datatypes (domain of attributes)
  - Organization and optimizations
  - Consistency via constraints

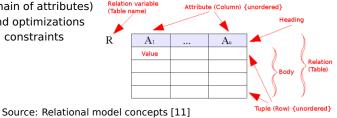

Databases and SQL

Advanced Features for Analytics

Data Warehouses

Summary

# Example Schema for our Students Data

## Description

## Database for information about students and lectures

### **Relational model**

| Natrikal | Namo  | Birthday   | ID | Name                                    |
|----------|-------|------------|----|-----------------------------------------|
|          |       | ,          | 1  | Big Data Analytics                      |
| 242      | Hans  | 22.04.1955 | 2  | Hochleistungsrechnen                    |
| 245      | Fritz | 24.05.1995 | 2  | nochicistangsrechnen                    |
| 2        | 242   | 42 Hans    |    | MatrikelNameBirthday1242Hans22.04.19552 |

Student table

Lecture table

| Matrikel | LectureID |
|----------|-----------|
| 242      | 1         |
| 242      | 2         |
| 245      | 2         |

### Attends table representing a relation

# Relationships

- Model relationships between data entities
- Cardinality defines how many entities are related
  - One-to-many: One entity of type A with many entities of type B
  - Many-to-many: One-to-many in both directions
  - One-to-one: One entity of type A with at most one entity of type B
- Relationships can be expressed with additional columns
  - Packing data of entities together in the table
  - Alternatively: provide a "reference" to other tables

| Matrikel | Name  | Birthday   | Lecture ID | Lecture Name         |
|----------|-------|------------|------------|----------------------|
| 242      | Hans  | 22.04.1955 | 1          | Big Data Analytics   |
| 242      | Hans  | 22.04.1955 | 2          | Hochleistungsrechnen |
| 245      | Fritz | 24.05.1995 | 2          | Hochleistungsrechnen |

Student table with attended lecture information embedded

Databases and SQL

Advanced Features for Analytics

# Entity Relationship Diagrams

Illustrate the relational model and partly the database schema

- Elements: Entity, relations, attributes
  - Additional information about them, e.g., cardinality, data types

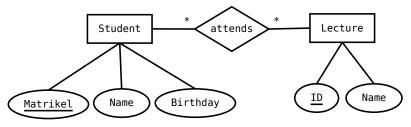

A student/lecture example in modified Chen notation \* is the cardinality and means any number is fine

Databases and SQL

Advanced Features for Analytics

# Keys [16, 17, 18]

- A Superkey<sup>1</sup> allows addressing specific tuples in a table
- Superkey: Set of attributes that identify each tuple in a table
  - There can be at most one tuple for each possible key value
  - A superkey does not have to be minimal
    - e.g., all columns together are a Superkey of any table
    - After removing an attribute, it can still be a key
  - Simple key: key is only one attribute
  - Compound key: consists of at least two attributes
- Candidate key: a minimal key, i.e., no attribute can be removed
- Primary key: the selected candidate key for a table
- Foreign key: inherited key of another table
- Natural key: key that naturally is unique, e.g., matrikel
- Surrogate key: artificial key, e.g., numeric ID for a row

<sup>&</sup>lt;sup>1</sup>Often it is just called key

| Relational Model |      |  |  |
|------------------|------|--|--|
| Example          | Keys |  |  |

| Student table |               |                          |  |  |    |                                            |                |
|---------------|---------------|--------------------------|--|--|----|--------------------------------------------|----------------|
| Matrikel      | Name          | Birthday                 |  |  | ID | Name                                       | Semester       |
| 242<br>245    | Hans<br>Fritz | 22.04.1955<br>24.05.1995 |  |  | 1  | Big Data Analytics<br>Hochleistungsrechnen | SS15<br>WS1516 |
|               |               |                          |  |  | 2  | nochielstungsrechnen                       | W31310         |

Lecture table

### Attends table representing a relation

| Matrikel | LectureID |
|----------|-----------|
| 242      | 1         |
| 242      | 2         |
| 245      | 2         |
|          |           |

## Student table

- Candidate keys: Matrikel, (name, birthday, city), social insurance ID
- Primary key: Matrikel (also a natural key)

## Lecture table

Candidate keys: ID, (Name, Semester)

Chudant table

- Primary key: ID (also a Surrogate Key)
- Attends table
  - Candidate key: (Matrikel, Lecture ID)
  - Primary key: (Matrikel, Lecture ID)

# Normalization [10]: My Simplified Perspective

- Normalization is the process of organizing the columns and tables to minimize redundancy [19]
  - Reduces dependencies
  - Prevents inconsistency across replicated information
  - Normally, reduces required storage space and speeds up updates
- There are different normal forms with increasing requirements
  - INF: It follows our notion of a table.
    - No collections in the table. A primary key exists.
  - 2NF: No redundancy of data
    - i.e., entities of many-to-many relations are stored in separate tables
    - Every column must depend on each candidate key and not a subset
  - 3NF: Columns are not functional dependent to sth. else than a candidate key
  - 4NF: Do not store multiple relationships in one table

• 4NF is a good choice<sup>2</sup> for transactional data processing but not big data

<sup>&</sup>lt;sup>2</sup>It has been shown that 4NF can always be achieved for relational data

# Example for Unnormalized Data

| Matrikel | Name  | Birthday   | Name                                       |
|----------|-------|------------|--------------------------------------------|
| 242      | Hans  | 22.04.1955 | [Big Data Analytics, Hochleistungsrechnen] |
| 245      | Fritz | 24.05.1995 | Hochleistungsrechnen                       |

Not normalized Student and lecture table/relation, contains identical column names and collections. Problematic if we want to update the name of an lecture.

| Matrikel | Name  | Birthday   | Lecture Name         |
|----------|-------|------------|----------------------|
| 242      | Hans  |            | Big Data Analytics   |
| 242      | Hans  | 22.04.1955 | Hochleistungsrechnen |
| 245      | Fritz | 24.05.1995 | Hochleistungsrechnen |

Student and lecture table/relation in 1NF, it contains a many-to-many relation. Changing lecture name requires still to touch multiple rows.

Databases and SQL

Advanced Features for Analytics

# Example for Unnormalized Data

| Matrikel | Name  | Birthday   | Age |
|----------|-------|------------|-----|
| 242      | Hans  | 22.04.1955 | 40  |
| 245      | Fritz | 24.05.1995 | 20  |

In 2NF but not 3NF: Age is functional depending on birthday

| Matrikel | Attended lecture | Attended seminar |
|----------|------------------|------------------|
| 242      | BDA              | SIW              |
| 242      | HR               | SIW              |
| 242      | BDA              | NTH              |
| 242      | HR               | NTH              |

In 3NF but not 4NF: Candidate key depends on all three columns

## 2 Databases and SQL

- 3 Advanced Features for Analytics
- 4 Data Warehouses

## 5 Summary

# Databases [29]

## Database: an organized collection of data

- Includes layout (schemes), queries, views
- Database models: Relational, graph, document, ...
- Database management system (DBMS): software application that interacts with the user, other applications and the database itself to capture and analyze data [29]
  - Definition, creation, update, querying and administration of databases

## DBMS functions for managing databases

- Data definition: Creation, modification of definitions for data organization
- Update: Insertion, modification and deletion of data
- Query/Retrieval: retrieving stored and computing derived data
- Administration: users, security, monitoring, data integrity, recovery

# Structured Query Language (SQL) [20]

Declarative language: specify what to achieve and not how

Evolving standard with growing feature set

### Language elements

- Statement: instructions to perform, terminate by ;
  - Query: alternative name; usually retrieves/computes data
- Clause: components of statements
- Predicates: conditions limiting the affected rows/columns
- Expressions: produce scalar values or tables
- Operators: compare values, change column names
- Functions: transform/compute values

# PostgreSQL [10]

A popular database implementation

- Semantics: ACID support for transactions
  - A transaction is a batch of operations
  - It either fails or succeeds
- Implements majority of SQL:2011 standard
  - Syntax may differ from SQL standard and extensions are provided
- Interactive shell via psql

# Excerpt of features

- Materialized views (create virtual tables from logical tables)
- Fulltext search
- Regular expression
- Statistics and histograms
- User defined objects (functions, operators)
- Triggers: events upon insert or update statements; may invoke functions
- New versions support semi-structed data in arrays, XML, JSON<sup>3</sup>

<sup>&</sup>lt;sup>3</sup>See http://www.postgresql.org/docs/9.4/static/arrays.html and .../functions-json.html

Databases and SQL

Advanced Features for Analytics

Data Warehouses

Summary

# Schemas (in Postgres)

### Creation of a database and table

```
1 CREATE ROLE "bigdata" NOSUPERUSER LOGIN PASSWORD 'mybigdata';
2 CREATE DATABASE bigdata OWNER "bigdata";
```

### To connect to the database use psql -W -U bigdata bigdata

### Create our tables

1 CREATE TABLE students (matrikel INT, name VARCHAR, birthday DATE, PRIMARY KEY(matrikel)); 2 CREATE TABLE lectures (id SERIAL, name VARCHAR, PRIMARY KEY(id)); 3 CREATE TABLE attends (matrikel INT, lid INT, 4 FOREIGN KEY (matrikel) REFERENCES students(matrikel), 5 FOREIGN KEY (lid) REFERENCES lectures(id)); 6 -\d <TABLE> prints the schema

## Additional constraints

1 -- minimum length of the name shall be 5
2 ALTER TABLE students ADD CONSTRAINT length CHECK (char\_length(name) > 3);
3 -- to remove the constraint later: ALTER TABLE students DROP CONSTRAINT length ;
4 -- minimum age of students should be 10 years
5 ALTER TABLE students ADD CONSTRAINT age CHECK (extract('year' from age(birthday)) > 10);
6 -- disallow NULL values in students
7 ALTER TABLE students ALTER COLUMN birthday SET NOT NULL; -- during CREATE with "birthday DATE NOT NULL"
8 ALTER TABLE students ALTER COLUMN name SET NOT NULL;

Databases and SQL

Advanced Features for Analytics

Data Warehouses

Summary

# Populating the Tables

```
-- Explicit specification of columns, not defined values are NULL
2 INSERT INTO students (matrikel, name, birthday)
    VALUES (242, 'Hans', '22.04.1955');
3
4 -- Insertation of the same name twice could be prevented using a constraint
5 INSERT INTO students (matrikel, name) VALUES (246, 'Hans'):
6 -- Order is expected to match the columns in the table
7 INSERT INTO students VALUES (245, 'Fritz', '24.05.1995');
8 INSERT INTO lectures VALUES (1, 'Big Data Analytics');
9 INSERT INTO lectures VALUES (2, 'Hochleistungsrechnen');
10
  -- Populate relation
11
12 INSERT into attends VALUES(242. 1):
13 INSERT into attends VALUES(242, 2);
14 INSERT into attends VALUES(245, 2);
15
16 -- Insertations that will fail due to table constraints:
17 INSERT INTO students (matrikel, name) VALUES (250, 'Hans'):
  -- ERROR: null value in column "birthday" violates not-null constraint
18
19 INSERT INTO students VALUES (250, 'Hans', '22.04.2009');
20 -- ERROR: new row for relation "students" violates check constraint "age"
21 INSERT INTO students VALUES (245, 'Fritz', '24.05.1995');
22 -- ERROR: duplicate key value violates unique constraint "students_pkey"
23 -- DETAIL: Key (matrikel)=(245) already exists.
```

#### Summary

# Queries [20]

- A query retrieves/computes a (sub)table from tables
- It does not change/mutate any content of existing tables
- Statement: SELECT < column1 >, < column2 >,...
- Subqueries: nesting of queries is possible

## Supported clauses

- FROM: specify the table(s) to retrieve data
- WHERE: filter rows returned
- GROUP BY: group rows together that match conditions
- HAVING: filters grouped rows
- ORDER BY: sort the columns

### Ordering of results

```
1 -- Example comment, alternatively /* */
2 select * from students
3 where (name != 'fritz' and name != 'nena') -- two constraints
4 order by name desc; -- descending sorting order
```

### Aggregation functions

```
1 -- There are several aggregate functions such as max, min, sum, avg
2 select max(birthday) from students;
3 -- 1995-05-24
4 5
5 -- It is not valid to combine reductions with non-reduced columns e.g.
6 select matrikel, max(birthday) from students; -- ERROR!
```

## Counting the number of students

```
1 -- Number of students in the table and rename the column to number
2 SELECT count(*) AS number FROM students;
3 -- number
4 -- 2
```

# Subqueries

A subquery creates a new (virtual) named table to be accessed

### Identify the average age

| 1 | Identify the min, max, avg age; we create a new table and convert the | date |
|---|-----------------------------------------------------------------------|------|
| 2 | <pre>select min(age), avg(age), max(age) from</pre>                   |      |
| 3 | Here we create the virtual table with the name ageTbl                 |      |
| 4 | (SELECT age(birthday) as age from students) as ageTbl;                |      |
| 5 | min avg                                                               | max  |
| 6 | 20 years 3 mons 30 days   40 years 4 mons 15 days 12:00:00   60 years |      |

### Identify students which are not attending any course

```
    -- We use a subquery and comparison with the set
    select matrikel from students
    where matrikel not in -- compare a value with entries in a column
    (select matrikel from attends);
```

Subquery expressions: exists, in, some, all, (operators, e.g., <)<sup>4</sup>

<sup>&</sup>lt;sup>4</sup>See http://www.postgresql.org/docs/9.4/static/functions-subquery.html

Databases and SQL

Advanced Features for Analytics

Data Warehouses

Summary

# Grouping of Data

Data can be grouped by one or multiple (virtual) columns It leads to errors when including non-grouped / non-reduced values

Identify students with the same name and birthday, count them

| 1 | select name, birthday, o | <pre>count(*) from students group by name, birthday;</pre> |
|---|--------------------------|------------------------------------------------------------|
| 2 | name   max               | count                                                      |
| 3 | +                        |                                                            |
| 4 | Fritz   1995-05-24       | 1                                                          |
| 5 | Hans   1955-04-22        | 1                                                          |

### Figure out the number of people starting with the same letter

Databases and SQL

Advanced Features for Analytics

Summary

# Filtering Groups of Data

- With the HAVING clause, groups can be filtered
- ORDER BY is the last clause and can be applied to aggregates

Identify students with the same name and birthday, and return the total number of non-"duplicates"

```
1 select sum(mcount) from
    (select count(*) as mcount from students
2
     group by name, birthday having count(*) = 1 order by count(*)) as groupCount;
3
  -- SUM
Δ
  -- 2
5
6
  -- Alternatively in a subguery you can use:
  select sum(count) from
8
    (select count(*) as count from students
9
     group by name, birthday) as groupCount
10
     where count = 1;
11
```

# Joins [10]

A join combines records from multiple tables

- Used to resolve relations of entities in normalized schemes
- Usually filtering tuples according to a condition during this process

# Types of joins

- CROSS JOIN: Cartesian product of two tables (all combination of rows)
- NATURAL JOIN: All combinations that are equal on their common attributes (i.e, both tables contain the matrikel column)
- INNER JOIN: Return all rows that have matching records based on a condition
- OUTER JOIN: Return all rows of both tables even if they are not matching the condition
  - LEFT OUTER JOIN: Return all combinations and all tuples from the left table
  - RIGHT OUTER JOIN: ... from the right table
  - FULL OUTER JOIN: Return all combinations

| Relational Mode                                                      |                          | Advanced Features for Analytics | Data Warehouses | Summary |
|----------------------------------------------------------------------|--------------------------|---------------------------------|-----------------|---------|
| Example Joins                                                        |                          |                                 |                 |         |
|                                                                      |                          |                                 |                 |         |
| Γ                                                                    |                          |                                 |                 |         |
| <pre>1 select * from students as s1 CROSS JOIN students as s2;</pre> |                          |                                 |                 |         |
| 2 matr                                                               | ikel   name   birthday   | matrikel   name   birthe        | lay             |         |
| 3                                                                    | +++-                     | +++                             |                 |         |
| 4                                                                    | 242   Hans   1955-04-22  | 242   Hans   1955-04            | 1-22            |         |
| 5                                                                    | 242   Hans   1955-04-22  | 245   Fritz   1995-0            | 5-24            |         |
| 6                                                                    | 245   Fritz   1995-05-24 | 242   Hans   1955-04            | -22             |         |

245 | Fritz | 1995-05-24 | 245 | Fritz | 1995-05-24

2

birthdav | matrikel | lid

+-----

| 1955-04-22 | 242 |

select \* from students INNER JOIN attends ON students.matrikel = attends.matrikel;

birthdav | lid

| 1955-04-22 | 1

| 1955-04-22 | 2

Hans | 1955-04-22 | 242 |

9 select \* from students NATURAL JOIN attends;

21 -- 245 | Fritz | 1995-05-24 | 245 |

Hans

14 -- 245 | Fritz | 1995-05-24 |

-----

19 -- 242

20 -- 242 | Hans

7 --

15

18

12 - -

10 -- matrikel | name |

242 |

17 -- matrikel | name |

13 -- 242 | Hans

1

2

2

Databases and SQL Example Joins 1 -- This join returns NULL values for Fritz as he has not the selected matrikel 2 select \* from students LEFT OUTER JOIN attends ON students.matrikel = 242: 3 -- matrikel | name | birthdav | matrikel | lid 4 1955-04-22 | 242 Hans 242 5 242 | Hans | 1955-04-22 | 242 2 6 --2 242 | Hans | 1955-04-22 | 245 7 - -8 - -245 | Fritz | 1995-05-24 | 9 10 select \* from students as s FULL OUTER JOIN attends as a ON s.matrikel = a.lid: -- matrikel | name birthday | matrikel | lid 11 242 13 --1 242 I 2 14 - -245 2 15 - -242 | Hans 1955-04-22 16 - -245 | Fritz | 1995-05-24 | 17 - -18 19 -- Now identify all lectures attended by Hans 20 select s.name. l.name from students as s INNER JOIN attends as a ON s.matrikel  $\hookrightarrow$  = a.matrikel INNER JOIN lectures as 1 ON a.lid=l.id: 21 -- name I name 22 - -23 -- Hans | Big Data Analytics Hochleistungsrechnen 24 -- Hans I 25 -- Fritz | Hochleistungsrechnen

# Updating Rows

- UPDATE statement changes values
- DELETE statement removes rows
- Each operation yields the ACID semantics<sup>5</sup>
- Transactions allow to batch operations together

<sup>&</sup>lt;sup>5</sup>In fact, when AUTOCOMMIT is enabled, every statement is wrapped in a transaction. To change this behavior on the shell, invoke: SET AUTOCOMMIT [OFF|ON]

Databases and SQL

dvanced Features for Analytics

# Transactions

- Transaction: A sequence of operations executed with ACID semantics
  - It either succeeds and becomes visible and durable; or it fails
  - Note: Complex data dependencies of concurrent operations may create a unresolvable state that require restart
- All queries access data in the version when it started
  - The isolation level can be relaxed, e.g., to see uncommited changes
- Internally, complex locking schemes ensure conflict detection

## Example: Atomic money transfer between bank accounts

```
1 START TRANSACTION;
2 UPDATE account SET balance=balance-1000.40 WHERE account=4711;
3 UPDATE account SET balance=balance+1000.40 WHERE account=5522;
4 
5 -- if anything failed, revert to the original state
6 IF ERRORS=0 COMMIT; -- make the changes durable
7 IF ERRORS!=0 ROLLBACK; -- revert
```

# Performance Aspects

Problem: When searching for a variable with a condition, e.g., x=y, the table data needs to be read completely (full scan)

### Indexes

- Index allows lookup of rows for which a condition (likely) holds
- Postgres supports B-tree, hash, GiST, SP-GiST and GIN indexes<sup>6</sup>

CREATE INDEX ON students (name);

## Optimizing the execution of operations (query plan)

- Postgres uses several methods to optimize the query plan
- The query planer utilizes statistics about access costs
  - Knowing how values are distributed helps optimizing access
- ANALYZE statement triggers collection of statistics
- Alternatively: automatically collect statistics
- EXPLAIN statement: describes the query plan (for debugging)

<sup>&</sup>lt;sup>6</sup>See http://www.postgresql.org/docs/9.4/static/sql-createindex.html

# Performance Aspects (2) [22]

## **Bulk Loads/Restores**

- Combine several INSERTS into one transaction
- Perform periodic commits
- Create indexes/foreign key/constraints after data was inserted

## Garbage cleaning / vacuuming: Cleaning empty space

- When changing or inserting rows additional space is needed
- It is expensive to identify empty rows and compact them
  - $\Rightarrow$  Just append new data
    - Mark data, e.g., in a bitmap as outdated
- Periodically space is reclaimed and data structures are cleaned
- VACCUUM statement also triggers cleanup
- ANALYZE also estimates the amount of garbage to optimize queries

- 2 Databases and SQL
- 3 Advanced Features for Analytics
- 4 Data Warehouses

## 5 Summary

# Views

- View: virtual table based on a query
  - Can be used to re-compute complex dependencies/apply joins
  - The query is evaluated at runtime, which may be costly
- Materialized view: copies data when it is created/updated<sup>7</sup>
  - Better performance for complex queries
  - Suitable for data analytics of data analysts
  - Export views with permissions and reduce knowledge of schema

```
CREATE VIEW studentsView AS
    SELECT s.matrikel, s.name as studentName, l.name as lectureName, age(birthday) as age
          \hookrightarrow from students as s INNER JOIN attends as a ON s.matrikel = a.matrikel INNER
          \hookrightarrow JOIN lectures as 1 ON a.lid=l.id:
3
  select * from studentsView;
4
  -- matrikel | studentname |
                                    lecturename
                                                                   age
          242 | Hans
                              | Big Data Analytics | 60 years 5 mons 1 day
          242 | Hans
                            | Hochleistungsrechnen | 60 years 5 mons 1 day
8
  - -
          245 | Fritz
                                Hochleistungsrechnen | 20 years 3 mons 30 days
9
  - -
10 -- To replace the data with new data
11 REFRESH MATERIALIZED VIEW studentsView;
```

<sup>7</sup>www.postgresql.org/docs/9.4/static/sql-creatematerializedview.html

Databases and SQL

Advanced Features for Analytics

# **Regular Expressions**

- PostgreSQL supports several styles of regular expressions<sup>8</sup>
- We will look at POSIX regular expressions (regex)
- Operator: ~for matching and ~\* for not matching
- regexp\_matches(string, pattern) returns text array with all matches

### Examples

```
1 -- Any lecture which name contains Data
2 select name from lectures where name~*'data':
  -- Big Data Analytics
3
4
5 -- Lectures starting with Big
6 select name from lectures where name~'^Big.*$':
  -- Big Data Analytics
7
8
9 -- Students whose name contain at least two vocals
10 select name from students where name~'(i|a|o|u).*(a|i|o|u)';
11
  -- Students whose name contain at least one vacal and at most three
12
13
  select name from students where name~'^([^auiu]*(i|a|o|u)[^aiou]*){1,3}$':
14
  -- Retrieve all lower case letters in the names
15
16 select regexp_matches(name, '[a-z]', 'g') as letter from students;
17 -- {a}, {n} ...
```

# Array Operations

- Operations allow manipulation of multidimensional arrays<sup>9</sup>
- Useful operators: unnest, array\_agg, array\_length
- JSON support in new postgres version (not discussed here)

```
-- Alternative schema for our student/lecture example using an array for the attends relationship
   CREATE TABLE studentsA (matrikel INT, name VARCHAR, birthday DATE, attends INT[], PRIMARY KEY(matrikel)):
 3
   CREATE TABLE lectures (id SERIAL, name VARCHAR, PRIMARY KEY(id));
 4
 5
   INSERT INTO studentsA VALUES (242, 'Hans', '22.04.1955', '{1,2}');
 6
   INSERT INTO studentsA VALUES (245, 'Fritz', '24.05.1995', '{2}');
 7
8
   -- Addressing array elements: first lecture attended by each student
   SELECT attends[1] from studentsA:
 q
   -- Slicing is supported: First three lectures
10
   SELECT attends[1:3] from studentsA;
12
13
   -- Retrieve the lecture name attended for each student
   SELECT s.name, l.name from studentsA AS s INNER JOIN lectures AS l ON l.id = ANY(s.attends);
14
   -- Hans | Big Data Analytics
15
16
   -- Hans | Hochleistungsrechnen
   -- Fritz | Hochleistungsrechnen
17
18
19 -- Now retrieve the lectures in an array per person
20 SELECT s.name. array_agg(l.name) from studentsA AS s INNER JOIN lectures AS L ON l.id = ANY(s.attends) GROUP by s.matrikel:
21 -- Hans | {"Big Data Analytics", Hochleistungsrechnen}
22 -- Fritz | {Hochleistungsrechnen}
```

<sup>9</sup>See http://www.postgresql.org/docs/9.4/static/arrays.html

# Processing Geospatial Data with PostGIS [30, 31]

PostGIS is a PostgreSQL extension providing datatapes and functions for

- Topology: Faces, Edges and Nodes
  - Defines constraints on data, e.g., sharing of edges in maps
- Geometry/Geography: coordinates according to SRID
  - Spatial Reference System Identifier (SRID) defines coordinate system
  - Lon/Lat coordinates on a sphere with the unit degrees
  - Points, lines, poligones
- Raster data: like pixels, square-based split of a 2D plane
  - Example: Import / export of images
- QGIS viewer<sup>10</sup> can visualize geometry and raster data

<sup>10</sup> http://qgis.org/

Databases and SQL

Advanced Features for Analytics

Summary

# PostGIS: Example [31]

```
1 -- Creating a database with geography data (SRID 4326 => WGS 84 => for GPS => lon/lat)
2 CREATE TABLE cities(gid serial PRIMARY KEY, n TEXT, loc geography(POINT.4326)):
3 CREATE INDEX cities_idx ON cities USING GIST ( loc ):
 4
5 -- Insert three cities with Lon/Lat coordinates
6 INSERT INTO cities (n, loc) VALUES('Hamburg', ST_GeographyFromText('POINT(9.99 53.5)'));
7 INSERT INTO cities (n, loc) VALUES('Tokio', ST_GeographyFromText('POINT(139.8 35.65)'));
8 INSERT INTO cities (n, loc) VALUES('Aleppo',ST_GeographyFromText('POINT(37 36)'));
9
  -- Compute distance between Hamburg and Tokio
10
11 SELECT ST_Distance( (Select loc from cities where n = 'Hamburg'),
                       (Select loc from cities where n = 'Tokio'));
12
  -- 9012369.89691784 == 9012 km
13
14
15 -- How far is Allepo from a plane flying from Hamburg to Tokio, here as text
16 SELECT ST_Distance('LINESTRING(9.99 53.5, 139.8 35.65)'::geography.
         'POINT(37 36)':: geography);
17
18 -- 2833 km
```

- 2 Databases and SQL
- 3 Advanced Features for Analytics
- 4 Data Warehouses

#### 5 Summary

## Data Warehouse

"A data warehouse (DW or DWH), also known as an enterprise data warehouse (EDW), is a system used for reporting and data analysis." [27]

- Central repository
- Integrates data from multiple inhomogeneous sources
- Data analysts use a simplified data model: a multidimensional data cube
- Provides tools for the data analyst to support descriptive analysis
- May provide some tools for predictive analysis
- Many queries are executed periodically and used in reports

## Databases vs. Data Warehouses for Structured Data

#### Database management systems (DBMS)

- Standardized systems and methods to process structured data
- Use the relational model for data representation
- Use SQL for processing

### Online Transaction Processing (OLTP)

- Real-time processing
- Offer ACID qualities
- Relies on normalized schemes (avoid redundant information)

### Online Analytical Processing (OLAP)

- Systems and methods to analyze large quantities of data
- Utilizes data warehouses with non-normalized schemes
- Extract, Transform and Load (ETL): import data from OLTP

Databases and SQL

dvanced Features for Analytics

## OLAP

- Online analytical process with large quantities of business data
- Utilizes denormalized dimensional model to avoid costly joins
- Technology alternatives:
  - MOLAP (Multidimensional OLAP): problem-specific solution
  - ROLAP: use relational databases to represent cube
    - Star schema
    - Snowflake schema

#### Dimensional modeling: design techniques and concepts [26]

- 1 Choose the business process, e.g., sales situation
- 2 Declare the grain: what does the model focus on, e.g., item purchased
- 3 Identify the dimensions
- 4 Identify the facts

Databases and SQL

# The OLAP Cube: Typical Operations [27]

- Slice: Fix one value to reduce the dimension by one
- Dice: Pick specific values of multiple dimensions
- Roll-up: Summarize data along a dimension
  - Formulas can be applied, e.g., profit = income expense
- Pivot: Rotate the cube to see the faces

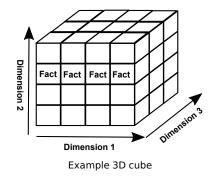

Databases and SQL

Advanced Features for Analytics

Data Warehouses

Summary

# The OLAP Cube: Slice [27]

Slice: Fix one value to reduce the dimension by one

Example: Sales (in Euro) for worlwide stores

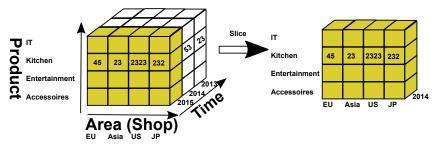

Example cube for sales in stores

Databases and SQL

Advanced Features for Analytics

Data Warehouses

Summary

# The OLAP Cube: Dice [27]

### Dice: Pick specific values of multiple dimensions

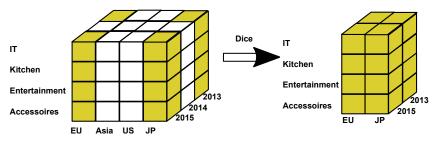

Example cube for sales in stores

Databases and SQL

Advanced Features for Analytics

Data Warehouses

Summary

# The OLAP Cube: Drill Down/Up [27]

Drill Down/Up: Navigate the aggregation level

- Drill down increases the detail level
- Drill up decreases the detail level

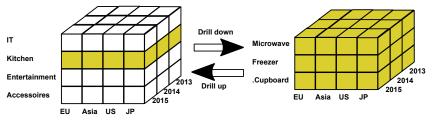

Example cube for sales in stores

Advanced Features for Analytics

# Star (and Snowflake) Schemas [23]

Implement the OLAP cube in relational databases

#### Data model

- Fact table: records measurements/metrics for a specific event
  - Center of the star
  - Transaction table: records a specific event, e.g., sale
  - Snapshot table: record facts at a given point in time, e.g., account balance at the end of the month
  - Accumulating table: aggregate facts for a timespan, e.g., month-to-date sales for a product
  - $\Rightarrow$  A fact table retains information at a low granularity and can be huge
  - Dimension tables: describe the facts in one dimension
    - Contains, e.g., time, geography, product (hierarchy), employee, range
    - The fact table contains a FOREIGN KEY to all dimension tables
    - $\Rightarrow$  Comparably small tables

#### Snowflake schema normalizes dimensions to reduce storage costs

Databases and SQL

Advanced Features for Analytics

Data Warehouses

Summary

### Star Schema Example Model

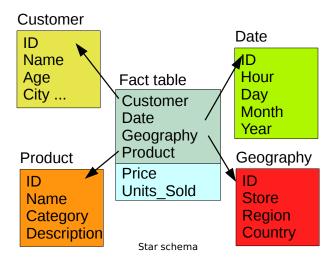

Databases and SQL

Advanced Features for Analytics

Data Warehouses

Summary

## Star Schema: Example Query

#### Analyze the sales of TVs per country and brand [23]

```
SELECT P.Brand, S.Country AS Countries, SUM(F.Units_Sold)
  FROM Fact Sales F
3 INNER JOIN Date
                     D ON (F.Date_Id = D.Id)
  INNER JOIN Store
                    S ON (F.Store_Id = S.Id)
  INNER JOIN Product P ON (F.Product_Id = P.Id)
5
6
  WHERE D.Year = 1997 AND P.Product_Category = 'tv'
7
8
  GROUP BY
q
10
    P.Brand.
    S.Countrv
11
```

Databases and SQL 0000000000000000000 Advanced Features for Analytics

Data Warehouses

Summary

# Star Schema [23]

### Advantages

- Simplification of queries and performance gains
- Emulates OLAP cubes

#### Disadvantages

- Data integrity is not guaranteed
- No natural support for many-to-many relations

Databases and SQL

Advanced Features for Analytics

Data Warehouses

Summary

## Snowflake Schema Example Model

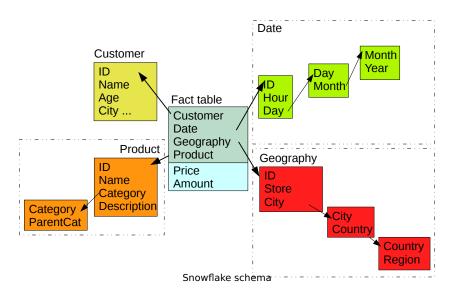

Databases and SQL

dvanced Features for Analytics

Data Warehouses

Summary

## Summary

- ER-diagrams visualize the relational data model
- Keys allow addressing of tuples (rows)
- Normalization reduces dependencies
  - Avoids redundancy, prevents inconsistency
- SQL combines data retrieval/modification and computation
  - Insert, Select, Update, Delete
  - Joins combine records
- Transactions executes a sequence of operations with ACID semantics
- A database optimizes the execution of the queries (query planer)
- Semi-structured data analysis is possible within JSON and XML
- OLAP (Cube) deals with multidimensional business data
- Data warehouses store facts along their dimensions
- Star-schema implements OLAP in a relational schema

# Bibliography

- 10 Wikipedia
- 11 https://en.wikipedia.org/wiki/Relational\_model
- 16 https://en.wikipedia.org/wiki/Superkey
- 17 https://en.wikipedia.org/wiki/Candidate\_key
- 18 https://en.wikipedia.org/wiki/Unique\_key
- 19 https://en.wikipedia.org/wiki/Database\_normalization
- 20 https://en.wikipedia.org/wiki/SQL
- 21 PostgreSQL Documentation http://www.postgresql.org/docs/9.4/static/
- 22 https://wiki.postgresql.org/wiki/Performance\_Optimization
- 23 https://en.wikipedia.org/wiki/Star\_schema
- 24 https://en.wikipedia.org/wiki/Data\_mart
- 25 https://en.wikipedia.org/wiki/Snowflake\_schema
- 26 https://en.wikipedia.org/wiki/Dimensional\_modeling
- 27 https://en.wikipedia.org/wiki/OLAP\_cube
- 28 https://en.wikipedia.org/wiki/Data\_warehouse
- 29 https://en.wikipedia.org/wiki/Database
- 30 http://www.bostongis.com/?content\_name=postgis\_tut01
- 31 http://postgis.net/docs/manual-dev/